Ejercicios de sentencias de control repetitivas, Segundo Parcial.

Los ejercicios que a continuación se presentas deberán entregarlos el día miércoles 24 de octubre y deberán incluir el siguiente formato.

1. Debe contener una caratula impresa con sus datos y el trabajo que entregan (no incluir el nombre del profesor).

2. Deberán ser a mano en hojas blancas o de reciclaje, si son blancas ocupar ambos lados.

3. No deben tener manchones o borrones muy visibles en las hojas, entregarlo lo mas limpio posible.

4. Deberán ir engrapadas las hojas, no gasten en folder o engargolados.

5. deberán entregar los programas de NetBeans (no llevar USB con virus).

Elaborar pseudocódigo y el código en el lenguaje de programación Java de los siguientes enunciados utilizando la instrucción do\_while.

- 1. Imprimir los cuadrados de los 25 primeros números enteros divisibles entre 7.
- 2. Leer un número entre 3 dígitos, solo valores entre 1 al 999 y separarlos en unidades, decenas y centenas.
- 3. Simular una ruleta (numero aleatorios entre 0 y 38). Dejara de girar cuando se genere el cero, en cada vuelta contará por separado pares y nones. Al final imprimir los resultados.
- 4. Las potencias de 2 son: 1, 2, 4, 8, 16,… Para obtener la siguiente potencia se multiplica la anterior por 2.
- 5. Leer dos números enteros y calcular su producto con el algoritmo ruso. Para calcular el producto de 45 y 15 se obtendrá: 22-30, 2-240, producto = 75.
- 6. Imprimir de forma inversa los números del 100 al 1, con decremento de uno.

Elaborar el pseudocódigo, diagrama de flujo y el código en el lenguaje de programación java de los siguientes enunciados utilizando las instrucciones for.

- 1. Leer el ancho de un rombo e imprimirlo con asteriscos.
- 2. Leer un número e imprimir una pirámide con los números consecutivos
	- 1 2 3 4 5 6 7 8 9 10 11 12 13 14 15 16
- 3. Leer un número e imprimir una pirámide de digitos.
	- 1 121

 

4. Leer un número e imprimir los rombos de la anchura que específica el número.

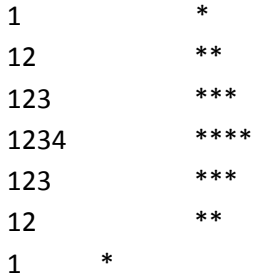

- 5. Leer un número y obtener su número factorial.
- 6. Leer un número y obtener la serie Fibonacci.